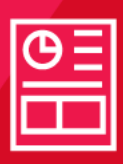

# **DATASHEET**

**MVI56E-LDM Linux Development Module for ControlLogix™**

#### **VeroSoft Technology<sup>®</sup>**

The MVI56E-LDM module allows users to develop and deploy C/C++ custom algorithm applications for ControlLogix® systems. Users are also able to create drivers for specialty Ethernet and Serial end-devices. The Linux Development module comes with a built-in API for backplane communications to the processor. With the separate development kit DVD, you are the developer who controls exactly what this module can and cannot do.

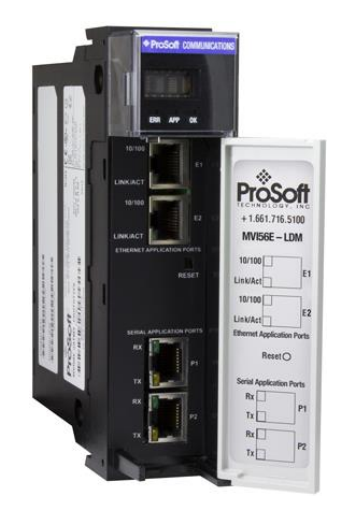

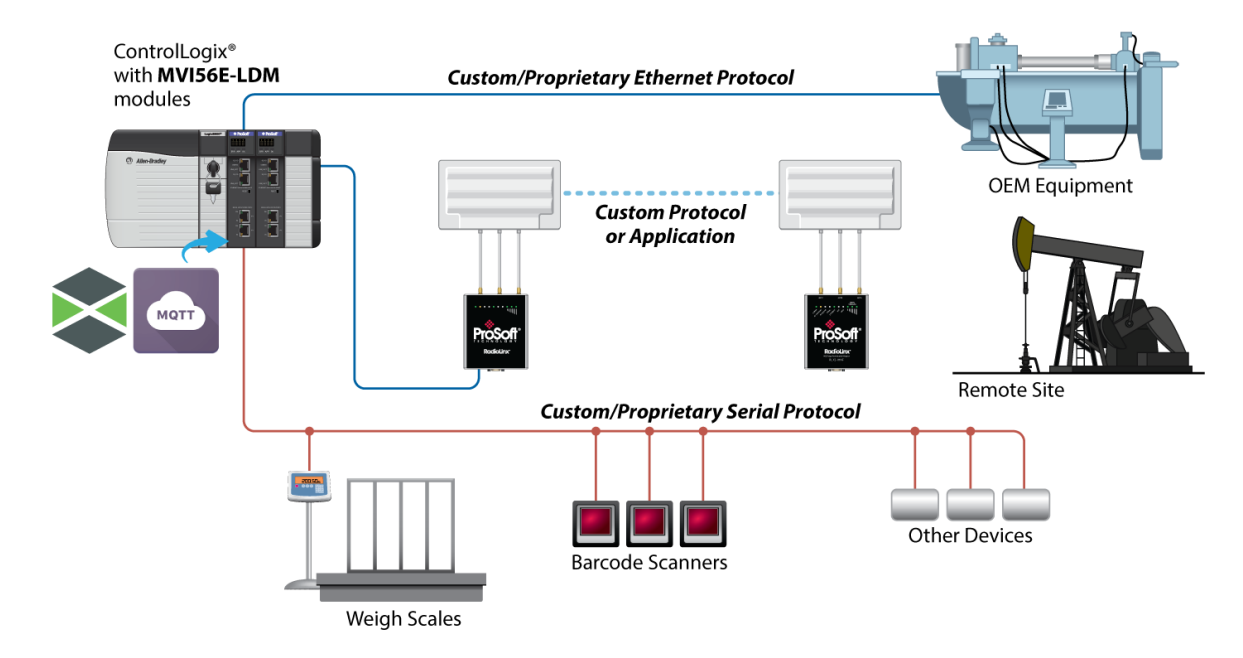

#### **Features**

- Ideal for custom algorithm applications 黍
- 黍 Two independent Ethernet ports, and two independent, isolated, serial ports (RS232/422/485)
- ٠ Scrolling LED display for custom messages (alarms, status, etc.)
- $\mathcal{L}_{\mathcal{D}}$ Industrial fan-less design
- de. Built-in API included for backplane communications to the processor
- Linux Virtual Machine (VM) and development environment provided on our website ٨
- VM contains preinstalled toolchain and libraries ٠
- VM contains the popular Eclipse IDE 黍
- $\frac{d^2\mathbf{p}}{d\mathbf{p}}$ Multiple Ethernet and serial port example applications provided

#### **CPU, Memory and OS Specifications**

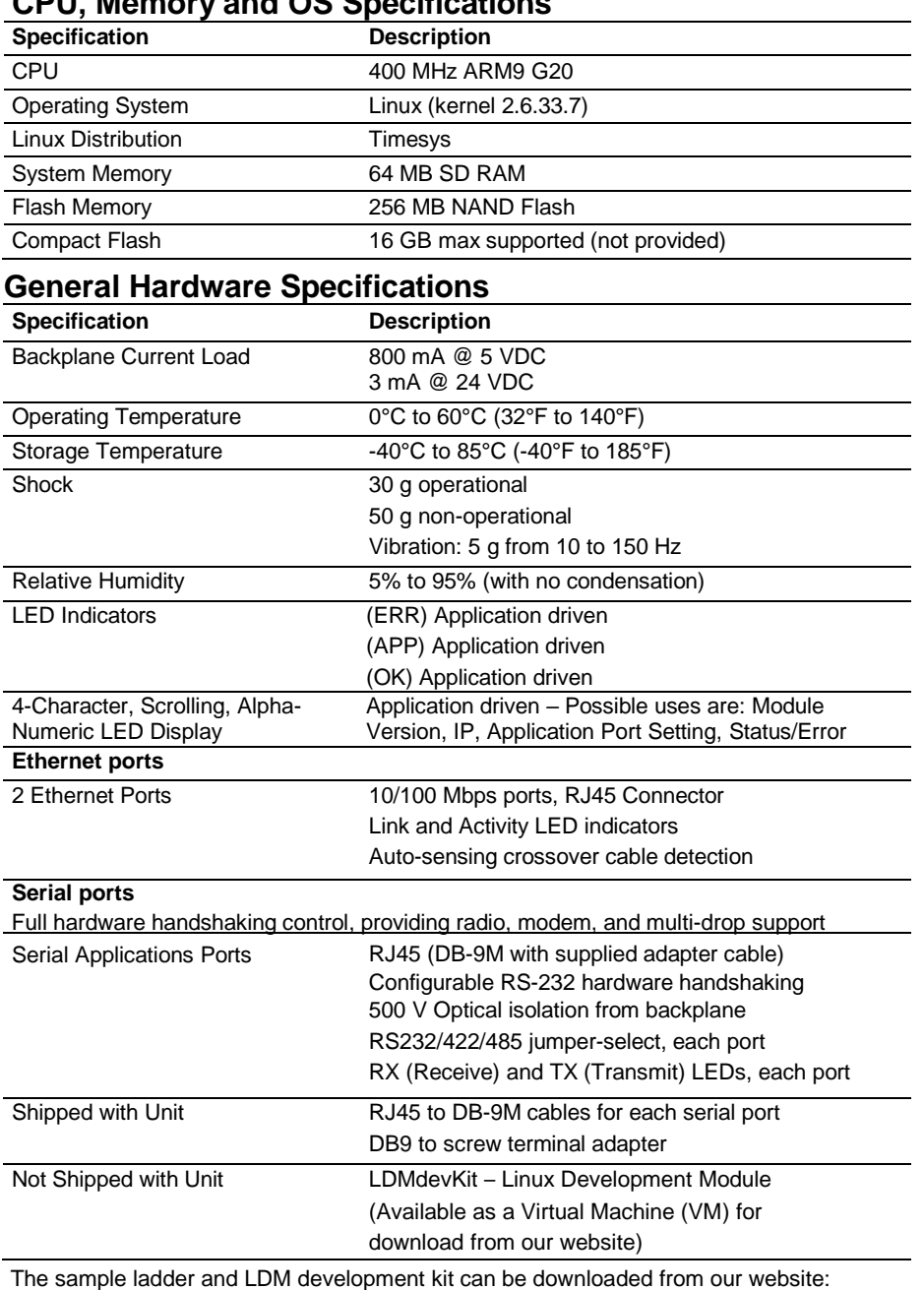

[www.prosoft-technology.com](http://www.prosoft-technology.com/)

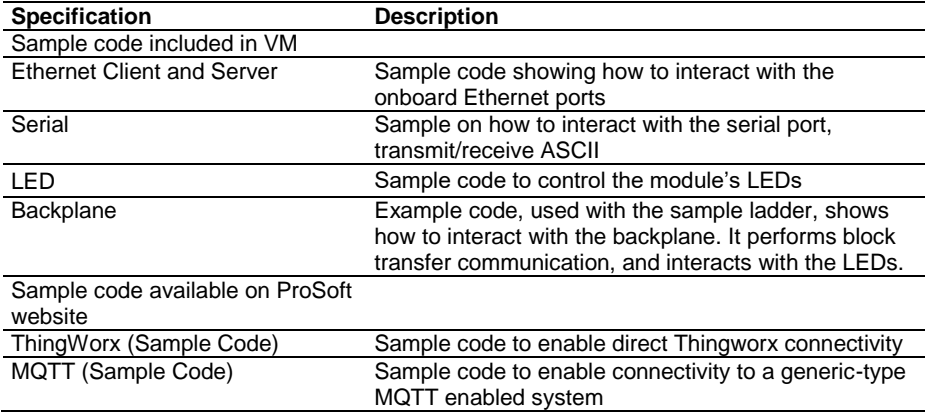

#### **Agency Approvals & Certifications**

Please visit our website: [www.prosoft-technology.com](http://www.prosoft-technology.com/)

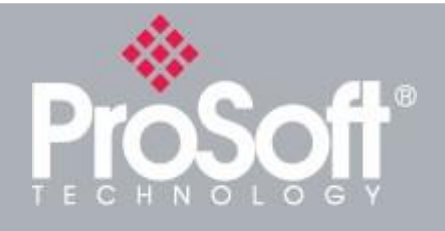

#### **Where Automation Connects™ Global Distribution**

**ProSoft Technology® products are distributed and supported worldwide through a network of over 500 distributors in over 50 countries. Our knowledgeable distributors are familiar with your application needs. For a complete list of distributors, go to our website at:**

**[www.prosoft-technology.com](http://www.prosoft-technology.com/)**

## **Ordering Information**

**To order this product, please use the following:**

### **Linux Development Module**

**MVI56E-LDM**

**LDMdevKit – Linux Development Module Development Kit (not included in MVI56E-LDM box)**

**To place an order, please contact your local ProSoft Technology distributor. For a list of ProSoft Technology distributors near you, go to:**

#### **[www.prosoft-technology.com](http://www.prosoft-technology.com/)**

**and select** *Where to Buy* **from the menu.**

**Copyright © 2020 ProSoft Technology, Inc. All rights reserved. 4/13/2020**

**Specifications subject to change without notice.**